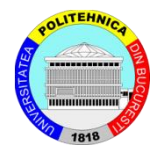

**University Politehnica** of Bucharest

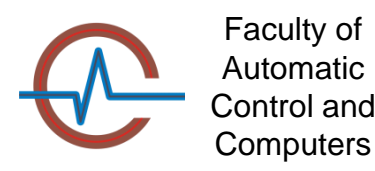

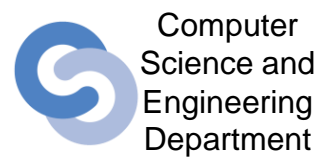

# Supervised Leaning Decision Trees

Ciprian-Octavian Truică [ciprian.truica@cs.pub.ro](mailto:ciprian.truica@cs.pub.ro)

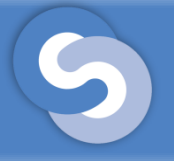

#### **Overview**

- Supervised learning
- How to read a data set
- Classification
- Evaluation Methods for Classification
- Decision Trees
- Summary

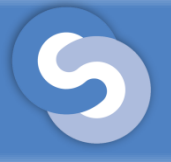

#### **Overview**

- Supervised learning
- How to read a data set
- Classification
- Evaluation Methods for Classification
- Decision Trees
- Summary

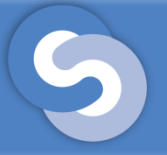

## Supervised Learning

- Supervised learning is one of the most studied subdomains of Data Mining and Machine Learning, a branch of Artificial Intelligence.
- Means that a new model can be built starting from past experiences (data)

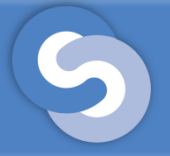

## Supervised Learning

- Supervised learning includes:
	- Classification:
		- Results are discrete values
		- Goal: identify group/class membership
	- Regression:
		- Results are continuous or ordered values
		- Goal: estimate or predict a response

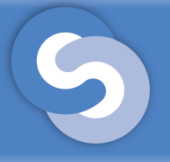

#### **Overview**

- Supervised learning
- How to read a data set
- Classification
- Evaluation Methods for Classification
- Decision Trees
- Summary

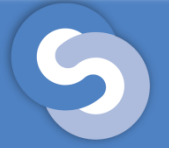

## How to read a dataset

Given a set of  $n$  observations

$$
X = \{x_1, x_2, \dots, x_n\}
$$

- Each observation contains  $m$  attributes  $A = \{A_1, A_2, ..., A_m\}$
- Each attribute has an domain of values  $dom(A_i) = \{a_{i1}, a_{i2}, ..., a_{in}\}$
- This means that an observation  $x_i$  can be written as  $\begin{split} x_i = \left\{a_1^{(i)}, a_2^{(i)}, ... \, , a_m^{(i)} \right\} \end{split}$  $a_1^{(i)} \in dom(A_1), a_2^{(i)} \in dom(A_2), ..., a_m^{(i)} \in dom(A_m)$

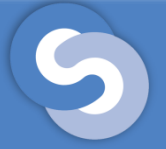

## How to read a dataset

• Given a set of  $k$  labels (or classes)

$$
\mathcal{C} = \{c_1, c_2, \ldots, c_k\}
$$

• Sometimes classes are denoted by

$$
Y = \{y_1, y_2, \dots, y_k\}
$$

• Labeled dataset

$$
D = \{(x_1, c_{1i}), (x_2, c_{2i}), \dots, (x_n, c_{ni})\}
$$

## How to read a dataset

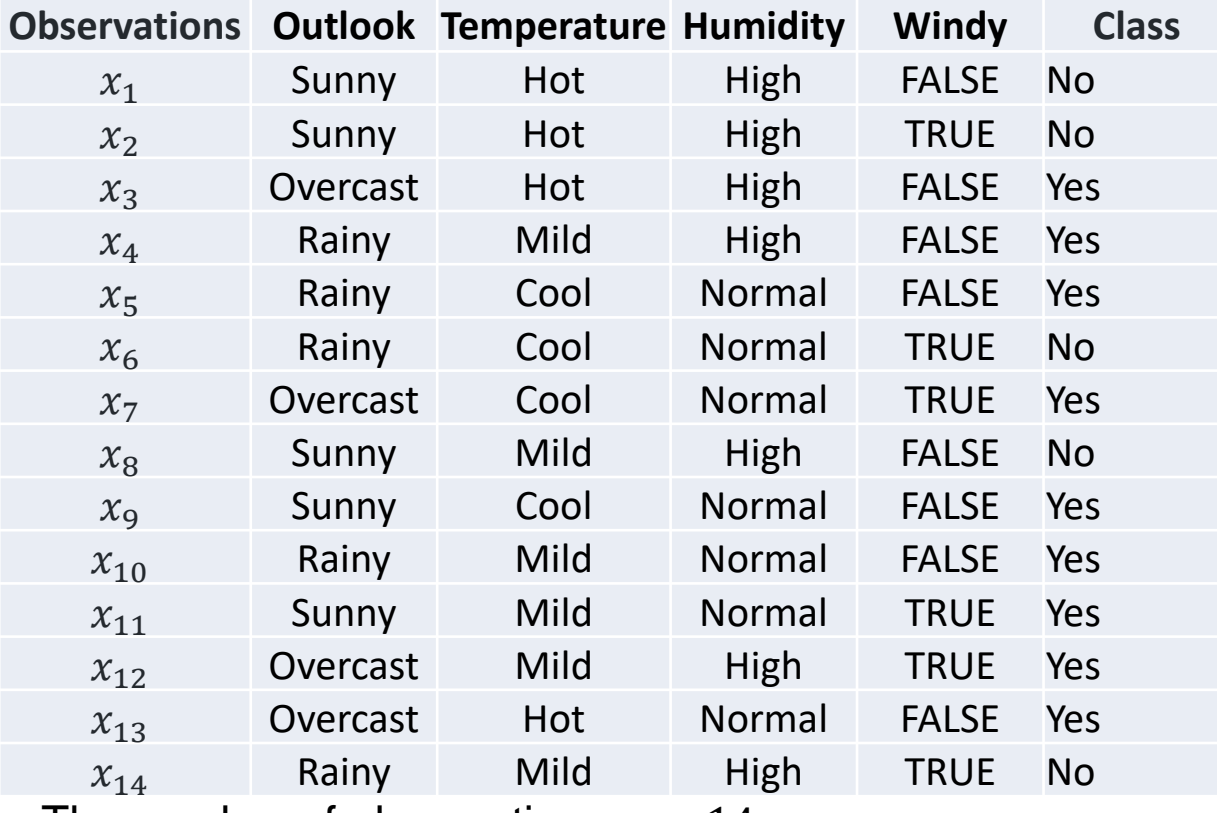

- The attributes are  $A = \{Outlook,$ Temperature,  $H$ umidity, Windy $\}$
- The domain of  $A_1$  is  $dom(A_1) = \{Sunny,$ (Overcast, Rainy)
- For  $i=3$  then  $x_i = \{a_1^{(i)}, a_2^{(i)}, \dots, a_m^{(i)}\}$
- Becomes  $x_i = \{Overcast, Hot,$  $High, False\}$
- In other words:  $a_1^{(3)} = Overcast$  $a_2^{(3)} = Hot$  $a_3^{(3)} = High$  $a_4^{(3)} = False$
- The number of observations  $n = 14$
- The number of attributes  $m = 4$
- The number of classes  $k = 2$
- The classes are  $C = \{Yes, No\}$
- For element  $(x_4, c_{4i})$  the class  $c_{4i} = Yes$

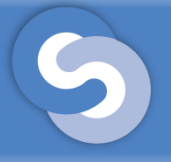

#### **Overview**

- Supervised learning
- How to read a data set
- Classification
- Evaluation Methods for Classification
- Decision Trees
- Summary

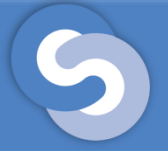

- Classification is the process of identifying to which set of categories (classes) a new observation belongs by constructing a model using past labeled observations
- For constructing the model, classification uses:
	- A training set a set already labeled with classes used for building the model
	- A validation set a set already labeled with classes that was not used for building the model
	- A test set a set with no labels for which the class of each element are identified by the model

- **Input:** 
	- A set of k classes  $C = \{c_1, c_2, ..., c_k\}$
	- A set of *n* labeled items  $D = \{(x_1, c_{i1}), (x_2, c_{i2}), ..., (x_n, c_{in})\}.$
	- The items  $x_1, x_2, ..., x_n$  are each labeled with a class  $c_j \in \mathcal{C}$ .
	- Each item constrains a set m attributes  $A = \{A_1, A_2, ..., A_m\}$ , in other words  $x_i = \left\{a_1^{(i)}, a_2^{(i)}, ..., a_m^{(i)}\right\}$
	- $-$  *D* is called the **training set**.
	- For calibration of some algorithms, a **validation set** is also required. This validation set contains also labeled items not included in the training set.
- **Output:** 
	- A model or method for classifying new items.
	- The set of new items that will be classified using this model/method is called the **test set**

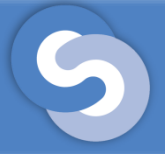

- Classification can be seen as 4 separate problems:
	- Binary Classification
		- Only 2 classes are involved in classification
	- Multiclass Classification
		- Multiple classes are involved in classification
	- Multilabel Classification
		- Each observation can belong to multiple classes
	- Hierarchical Classification
		- Each class can be divided into multiple subclasses.
		- The goal is to classify the input into one of these subclasses.

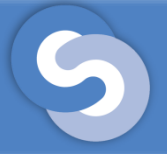

- Based on the dataset, classification can be divided into 2 other separate problems:
	- Balanced
		- The number of records in the dataset are almost similar for all the classes
	- Imbalanced
		- The number of records in the datasets varies widely for each class
- Real world problems fall into the imbalanced multiclass/multilabel problems

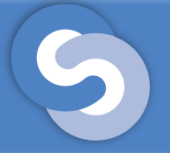

- Dealing with imbalanced datasets:
- 1. Undersampling
	- Removing elements from the dataset for the classes with the larger number of elements to achieve balance
- 2. Oversampling
	- Duplicating elements from the dataset for the classes with a small number of elements to achieve balance

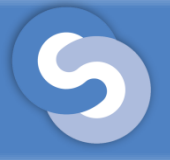

- Classification Algorithms :
	- Class association rules (CAR)
	- Decision Trees
	- Rule Induction Systems uses a decision tree to infer a set of rules that can replaces the decision tree.
	- Naïve Bayesian classification: for every observation  $x_i \in D$  the method computes the probability  $P(c_j | x_i)$  for each class  $c_j \in C$ .

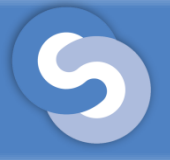

- Classification Algorithms :
	- Support vector machines (SVM)
		- Used for binary classification
		- Can be extended to multiclass classification
		- Also used for outlier detection (one class SVM)
	- K-Nearest Neighbor (KNN)
		- Classifies an observation using the classes of its neighbors

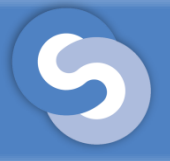

- Classification Algorithms :
	- Ensemble methods
		- Bootstrap
		- Bagging
		- Random Forest
		- Extremely Randomized Trees
		- Boosting
		- AdaBoost

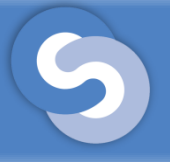

#### **Overview**

- Supervised learning
- How to read a data set
- Classification
- Evaluation Methods for Classification
- Decision Trees
- Summary

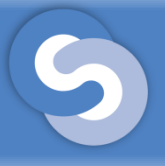

Evaluation Methods for Classification

- For estimating the efficiency of a classifier several methods can be used:
	- Accuracy
	- Error Rate
	- Precision
	- Recall
	- Specificity
	- F-score

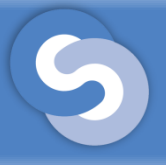

Evaluation Methods for Classification

- These measures have different formulas depending on the type of classification problem solved:
	- Binary Classification
	- Multiclass Classification
	- Imbalanced Multiclass Classification
	- Multilabel classification not discussed see [Sokolova 2009]

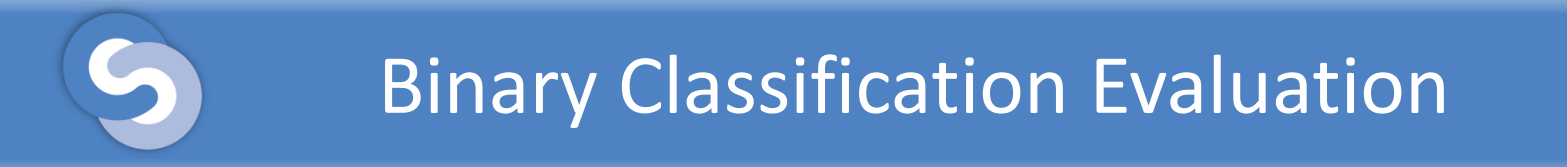

- Binary Classification Evaluation
	- The confusion table is used for evaluating classification

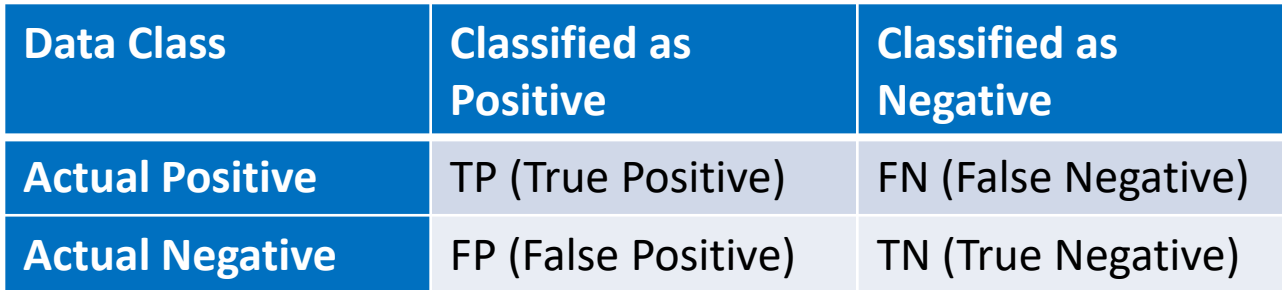

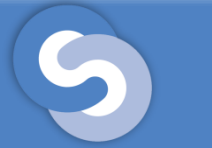

Accuracy  $(A)$  – measures the overall effectiveness of a classifier

$$
A = \frac{TP + TN}{TP + FP + TN + FN}
$$

• Error Rate  $(ER)$  – is the proportion of incorrectly classified test examples

$$
ER = 1 - A = \frac{FP + FN}{TP + FP + TN + FN}
$$

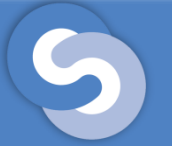

• Precision  $(P)$  measures the class agreement of the data labels with the positive labels given by the classifier.

$$
P = \frac{TP}{TP + FP}
$$

• Recall  $(R)$  or sensitivity measures the effectiveness of a classifier to identify positive labels.

$$
R = \frac{TP}{TP + FN}
$$

Specificity  $(S)$  measures how effectively a classifier identifies negative labels.

$$
S = \frac{TN}{TN + FP}
$$

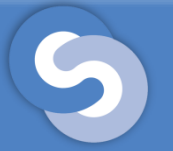

#### Binary Classification Evaluation

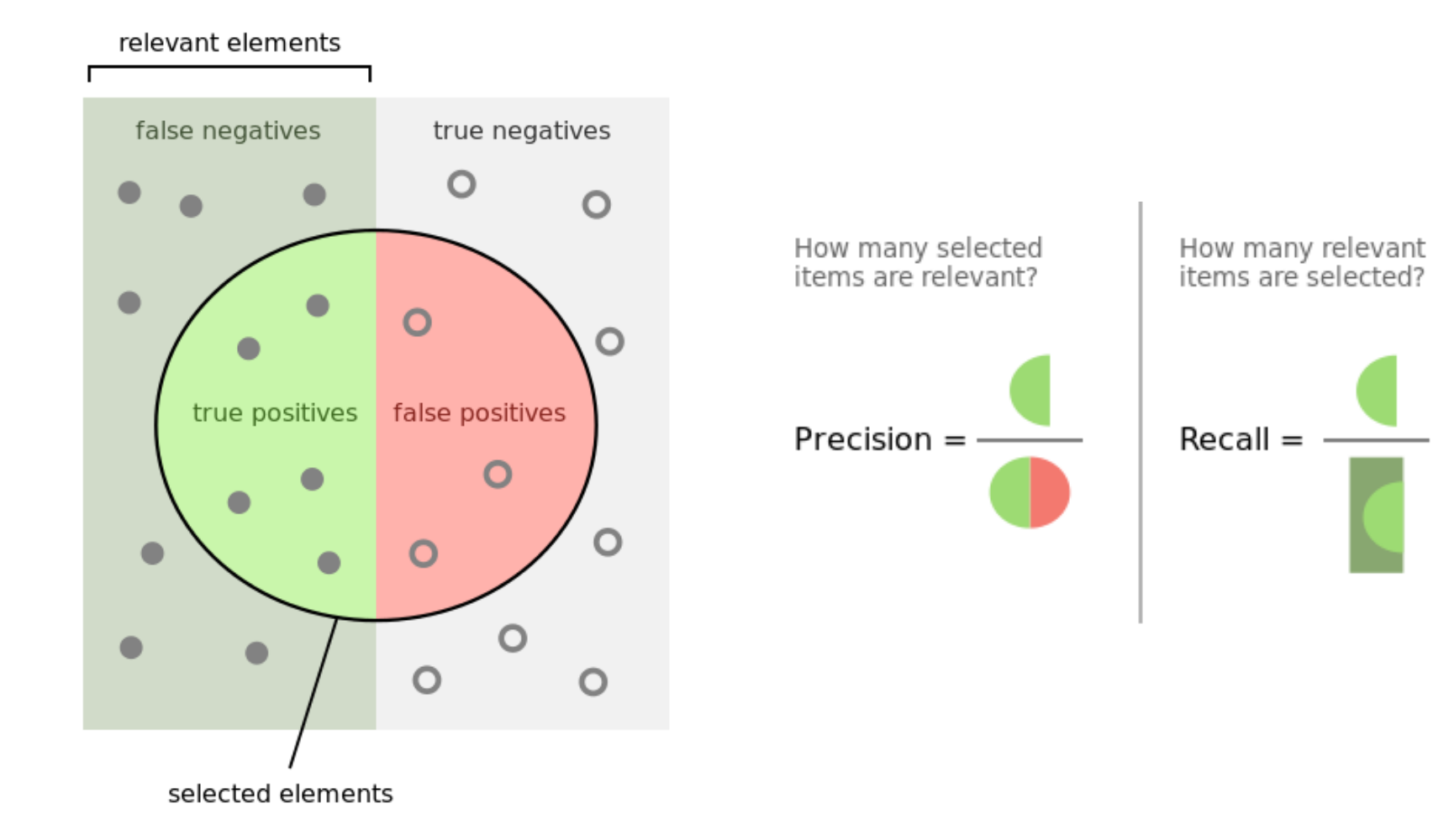

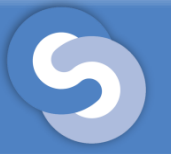

#### Binary Classification Evaluation

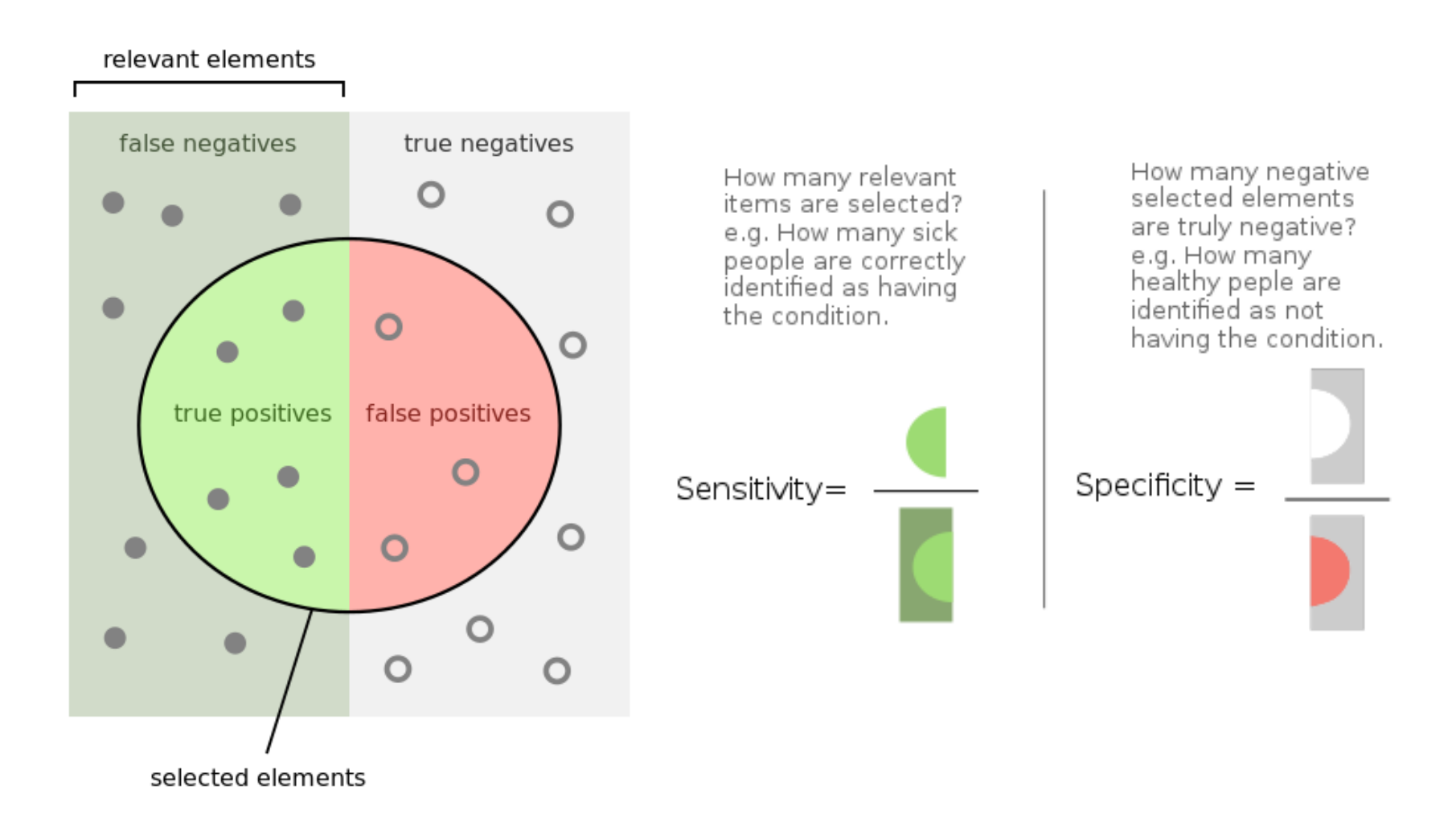

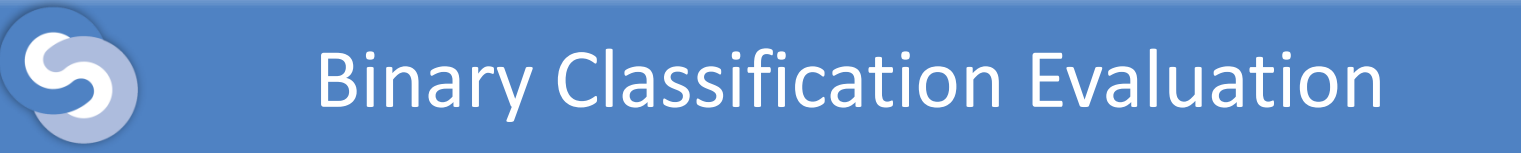

- F-Score  $(F_\beta)$  measures the relations between data's positive classes and those given by a classifier  $F_{\beta} = (\beta^2 + 1) \cdot$  $P \cdot R$  $\beta^2 P + R$
- The  $F_1$  and  $F_2$  are usually used  $F_1 = (1^2 + 1) \cdot$  $P \cdot R$  $1^2 P + R$ =  $2 \cdot P \cdot R$  $P+R$  $F_2 = (2^2 + 1) \cdot$  $P \cdot R$  $2^2 P + R$ =  $5 \cdot P \cdot R$  $4 \cdot P + R$

## Binary Classification Evaluation

- We have 30 animals 16 cats and 14 dogs:
- After classification:
	- 14 cats are classified as cats
	- 2 cats are classified as dogs
	- 10 dogs are classified as dogs
	- 4 dogs are classified as cats

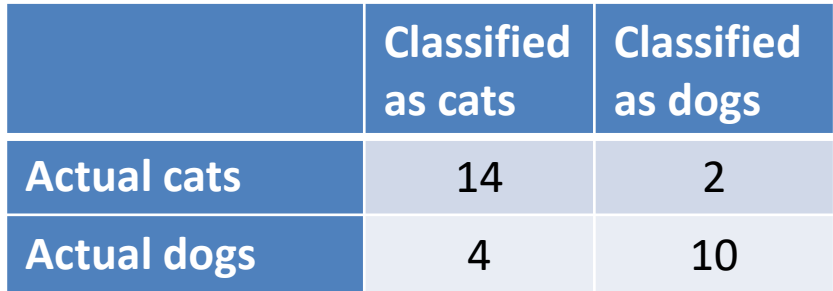

$$
A = \frac{24}{30} = 0.8 \qquad ER = 1 - A = 0.2
$$

$$
P = \frac{14}{14+4} \cong 0.778 \qquad R = \frac{14}{14+2} = 0.875
$$

$$
S = \frac{10}{10+4} \cong 0.714 \qquad F_1 \cong 0.824 \qquad F_2 \cong 0.854
$$

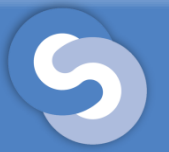

#### Multiclass Classification Evaluation

- Multiclass Classification Evaluation for  $N$  classes uses modified versions of the measures presented.
- These measures are also the generalized versions for evaluating classification.
- For binary classification  $N = 2$

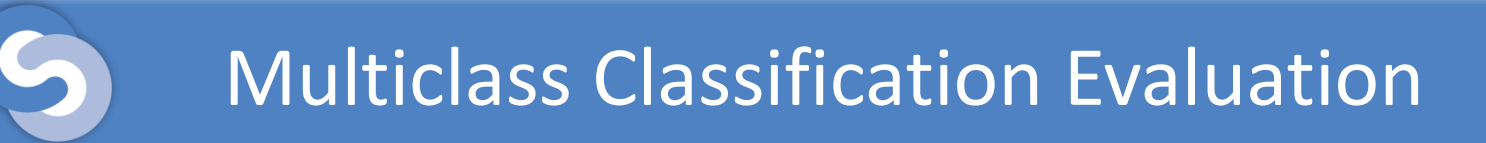

• Average Accuracy  $(avgA)$  – measures the per-class effectiveness of a classifier

$$
avgA = \frac{1}{N} \sum_{i=1}^{N} \frac{TP_i + TN_i}{TP_i + FP_i + TN_i + FN_i}
$$

• Error Rate  $(avgER)$  – measures the average per-class classification error

$$
avgER = \frac{1}{N} \sum_{i=1}^{N} \frac{FP_i + FN_i}{TP_i + FP_i + TN_i + FN_i}
$$

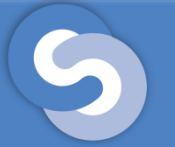

Micro Precision ( $\mu$ P) measures the per-class agreement of the data labels with the positive labels given by the classifier.

$$
\mu P = \frac{\sum_{i=1}^{N} TP_i}{\sum_{i=1}^{N} (TP_i + FP_i)}
$$

Macro Precision  $(MP)$  measures the average per-class agreement of the data class labels with those of the classifiers

$$
MP = \frac{1}{N} \sum_{i=1}^{N} \frac{TP_i}{TP_i + FP_i}
$$

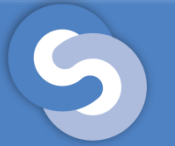

Micro Recall  $(\mu R)$  or Micro Sensitivity measures the per-class effectiveness of a classifier to identify positive labels.

$$
\mu R = \frac{\sum_{i=1}^{N} TP_i}{\sum_{i=1}^{N} TP_i + FN_i}
$$

Macro Recall  $(MR)$  or Macro Sensitivity measures the average per-class effectiveness of the classifier to identify labels.

$$
MR = \frac{1}{N} \sum_{i=1}^{N} \frac{TP_i}{TP_i + FN_i}
$$

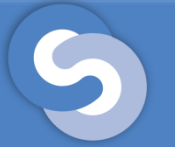

Micro Specificity ( $\mu$ S) measures the per-class effectiveness of a classifier to identifies negative labels.

$$
\mu S = \frac{\sum_{i=1}^{N} TN_i}{\sum_{i=1}^{N} (TN_i + FP_i)}
$$

Macro Specificity  $(MS)$  measures the average per-class effectiveness of the classifier to identify negative labels.

$$
MS = \frac{1}{N} \sum_{i=1}^{N} \frac{TN_i}{TN_i + FP_i}
$$

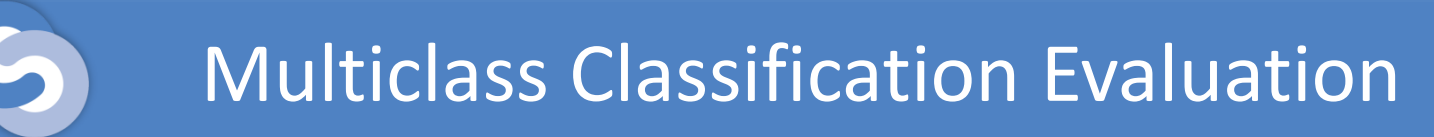

• Micro F-Score  $(\mu F_{\beta})$  – measures the per-class relations between the data's positive classes and those given by a classifier

$$
\mu F_{\beta} = (\beta^2 + 1) \cdot \frac{\mu P \cdot \mu R}{\beta^2 \cdot \mu P + \mu R}
$$

• Macro F-Score  $(MF_\beta)$  – measures average per-class relations between the data's positive classes and those given by a classifier

$$
MF_{\beta} = (\beta^2 + 1) \cdot \frac{MP \cdot MR}{\beta^2 \cdot MP + MR}
$$

#### Multiclass Classification Evaluation

- We have 50 animals: 18 cats, 17 dogs, 15 rabbits:
- After classification:
	- 14 cats are classified as cats
	- 2 cats are classified as dogs
	- 2 cats are classified as rabbits
	- 10 dogs are classified as dogs
	- 4 dogs are classified as cats
	- 3 dogs are classified as rabbits
	- 13 rabbits are classified as rabbits
	- 2 rabbits are classified as cats
	- 0 rabbits are classified as dogs

$$
avgA = \frac{1}{3} \cdot \left(\frac{14+26}{50} + \frac{10+31}{50} + \frac{13+30}{50}\right) \cong 0.827
$$

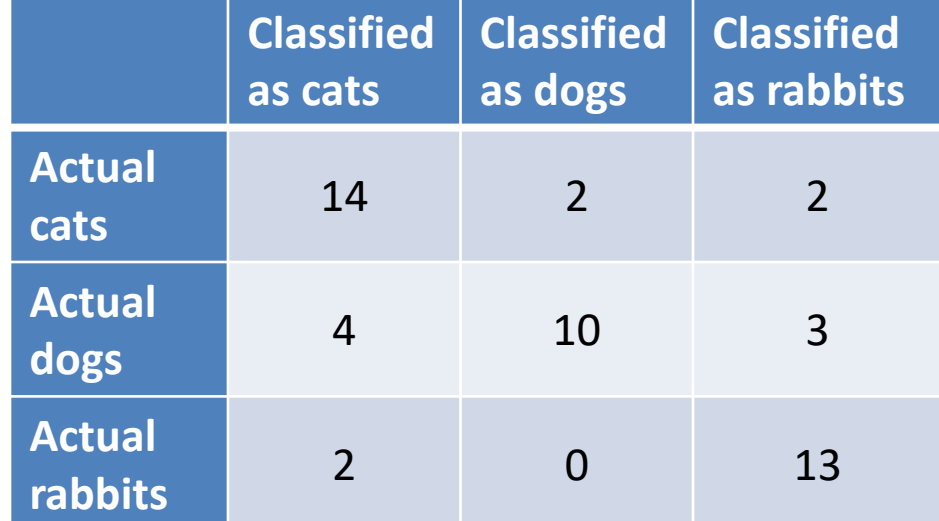

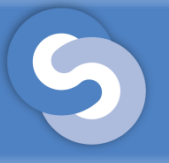

- The evaluation methods of a classier must be adapted to take into account the weights of each class
- The weight  $w_i$  of class  $c_i$  is computed as the total number of observations  $n$  divided by the number of observations  $n_i$  for that class  $c_i$  multiplied by the total number of classes N

$$
w_i = \frac{n}{N \cdot n_i} \Leftrightarrow \frac{1}{w_i} = \frac{N \cdot n_i}{n}
$$

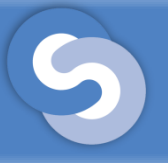

- All the Micro measures remain the same for Imbalanced Multiclass Classification
- These weighted measures alter the generalized Macro (Average)
- The weighted versions calculates metrics for each label, and their average, weighted by support

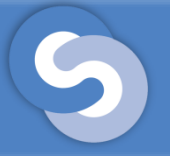

• Weighted Average Accuracy  $(wA)$  – measures the per-class effectiveness of a classifier divided by the class weight

$$
wA = \frac{1}{N} \cdot \sum_{i=1}^{N} \frac{1}{w_i} \cdot \frac{TP_i + TN_i}{TP_i + FP_i + TN_i + FN_i}
$$

$$
= \sum_{i=1}^{N} \frac{n_i}{n} \cdot \frac{TP_i + TN_i}{TP_i + FP_i + TN_i + FN_i}
$$

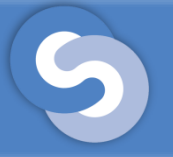

• Error Rate  $(wER)$  – measures the average per-class classification error divided by the class weight

$$
wER = \frac{1}{N} \cdot \sum_{i=1}^{N} \frac{1}{w_i} \cdot \frac{FP_i + FN_i}{TP_i + FP_i + TN_i + FN_i}
$$

$$
= \sum_{i=1}^{N} \frac{n_i}{n} \cdot \frac{FP_i + FN_i}{TP_i + FP_i + TN_i + FN_i}
$$

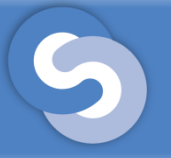

• Macro Precision  $(wP)$  measures the average per-class divided by the weight of the class agreement of the data class labels with those of the classifiers

$$
wP = \frac{1}{N} \cdot \sum_{i=1}^{N} \frac{1}{w_i} \cdot \frac{TP_i}{TP_i + FP_i}
$$

$$
= \sum_{i=1}^{N} \frac{n_i}{n} \cdot \frac{TP_i}{TP_i + FP_i}
$$

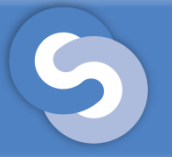

• Macro Recall  $(wR)$  or Macro Sensitivity measures the average per-class effectiveness of the classifier to identify labels divided by the weight of the class.

$$
wR = \frac{1}{N} \cdot \sum_{i=1}^{N} \frac{1}{w_i} \frac{TP_i}{TP_i + FN_i}
$$

$$
= \sum_{i=1}^{N} \frac{n_i}{n} \frac{TP_i}{TP_i + FN_i}
$$

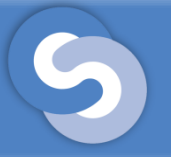

• Macro Specificity  $(wS)$  – measures the weighted average per-class effectiveness of the classifier to identify negative labels.

$$
WS = \frac{1}{N} \cdot \sum_{i=1}^{N} \frac{1}{w_i} \cdot \frac{TN_i}{TN_i + FP_i}
$$

$$
= \sum_{i=1}^{N} \frac{n_i}{n} \cdot \frac{TN_i}{TN_i + FP_i}
$$

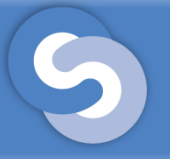

• Macro F-Score  $(wF_\beta)$  – measures weighted average per-class relations between the data's positive classes and those given by a classifier

$$
wF_{\beta} = (\beta^2 + 1) \cdot \frac{wP \cdot wR}{\beta^2 \cdot wP + wR}
$$

#### **Multiclass Classification Evaluation**

- We have 10,000 animals: 7,000 cats, 2,500 dogs, 500 rabbits:
- Cats weight:  $\frac{10,000}{3 \cdot 7,000}$
- Dogs weight:  $\frac{10,000}{3.2,500}$
- Rabbits weight:  $\frac{10,000}{2.500}$
- After classification:
	- 6,500 cats are classified as cats
	- 400 cats are classified as dogs
	- 100 cats are classified as rabbits
	- 2,250 dogs are classified as dogs
	- 200 dogs are classified as cats
	- 50 dogs are classified as rabbits
	- 450 rabbits are classified as rabbits
	- 35 rabbits are classified as cats

$$
- 15
$$
 rabbits are classified as dogs

 $wA = 0.7 \cdot$  $6500 + 2665$  $\frac{10000}{10000} + 0.25$  $2250 + 6985$  $\frac{10000}{10000} + 0.05$ 350 + 9350 10000 ≌ 0.921

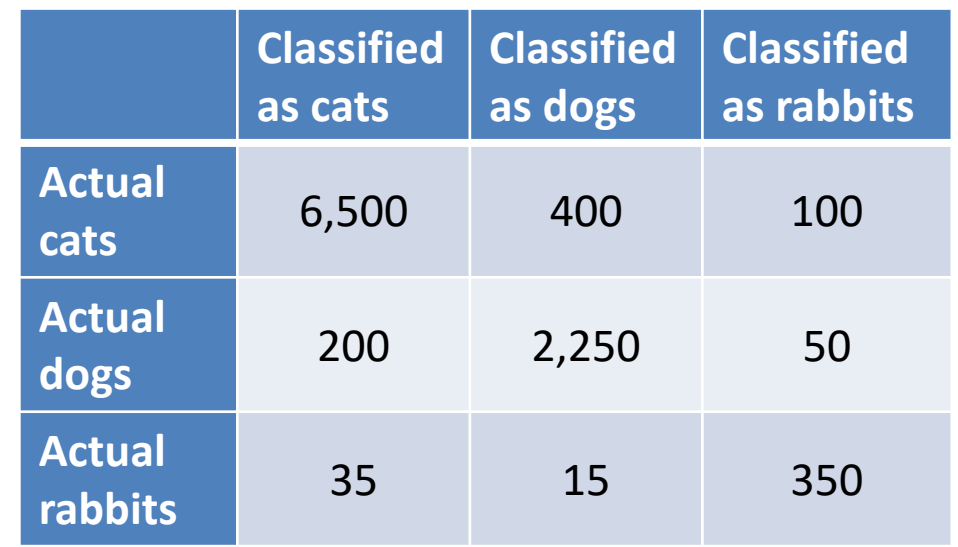

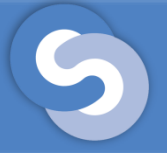

- A training and a test set are used for evaluation
- Usually the labeled data set is split into multiple sets to obtain the training and test sets
- Methods:
	- Holdout method
	- K-folds Cross validation
	- Stratified cross validation

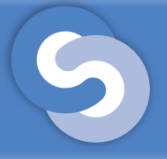

#### Classification Evaluation

- Holdout method
	- The dataset is split into 2 sets
	- The training set contains usually two thirds of the data set
	- The test set contains the remaining elements

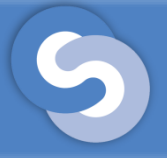

#### Classification Evaluation

- K-fold cross validation
	- The dataset is split into K disjoint subsets with the same size
	- For each subset a model is build using it as the training set and the rest K-1 sets are used as test sets
	- In this way K values are obtained for each evaluation measure
	- The mean of each measure is the final measure used for evaluation

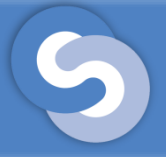

#### Classification Evaluation

- Stratified cross validation
	- An adaptation of K-folds validation
	- Each fold has the same distribution of labels
	- Used for imbalanced datasets

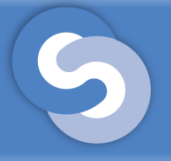

#### **Overview**

- Supervised learning
- How to read a data set
- Classification
- Evaluation Methods for Classification
- Decision Trees
- Summary

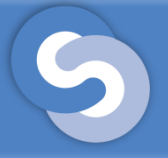

- A Decision Tree is used to build a classification or a regression models in the form of a tree structure
- It breaks down a dataset into smaller and smaller subsets while at the same time an associated decision tree is incrementally developed.
- The final result is a tree with **decision nodes** and **leaf nodes**.

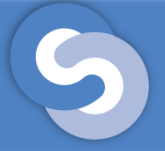

- The **decision nodes** are attributes
- Branches refer to discrete values (one or more) or intervals for these attributes
- Leaves are labeled with classes.
- For each leaf, a support and a confidence may be computed:
	- Support is the proportion of examples matching the path from root to that leaf
	- Confidence is the classification accuracy for examples matching that path.

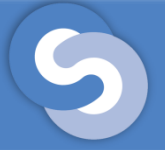

- Each path from the root to a leaf can be used as a class association rule
- When passing from decision trees to rules, each rule has the same support and confidence as the leaf from where it comes.
- Any example match a single path of the tree (so a single leaf or class).

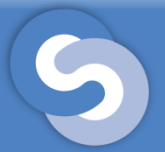

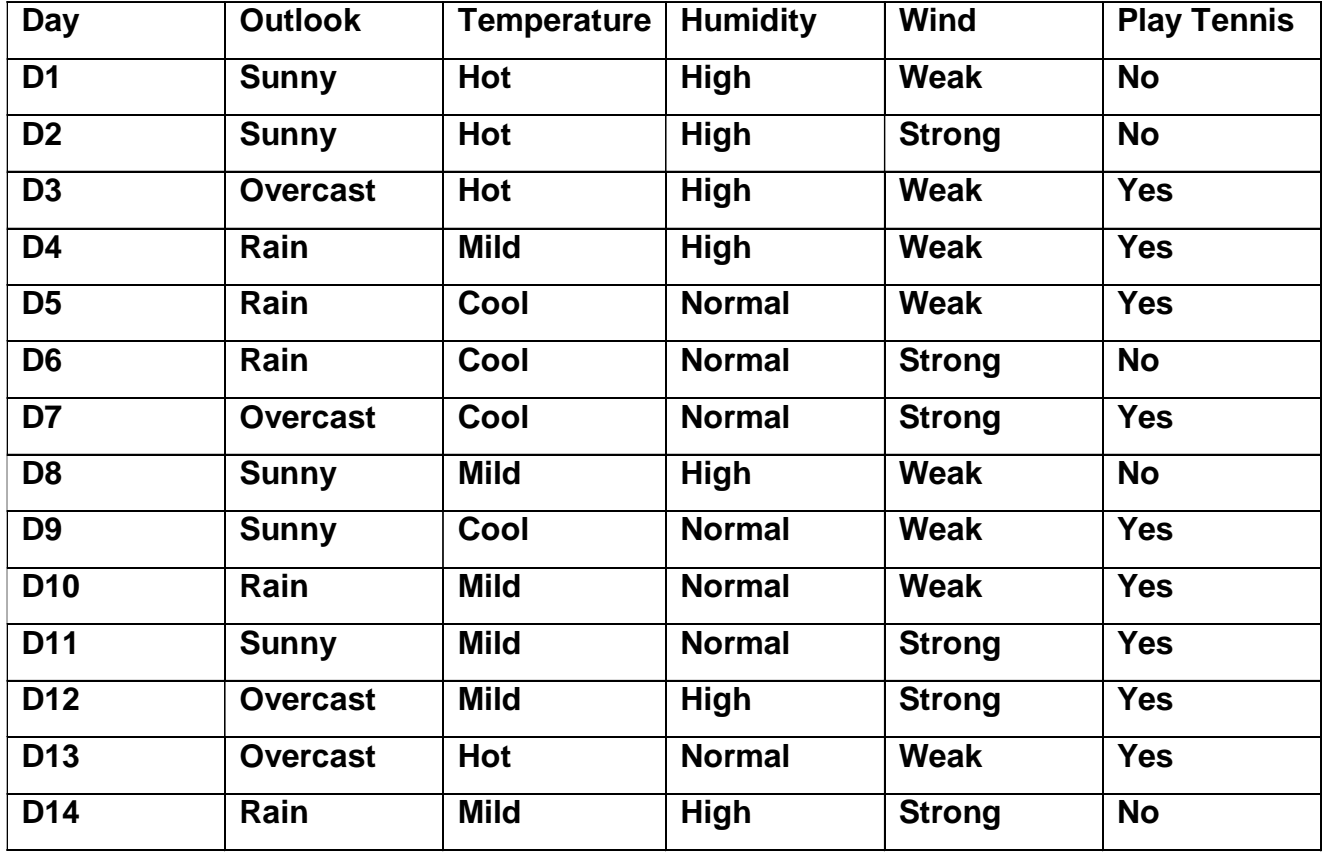

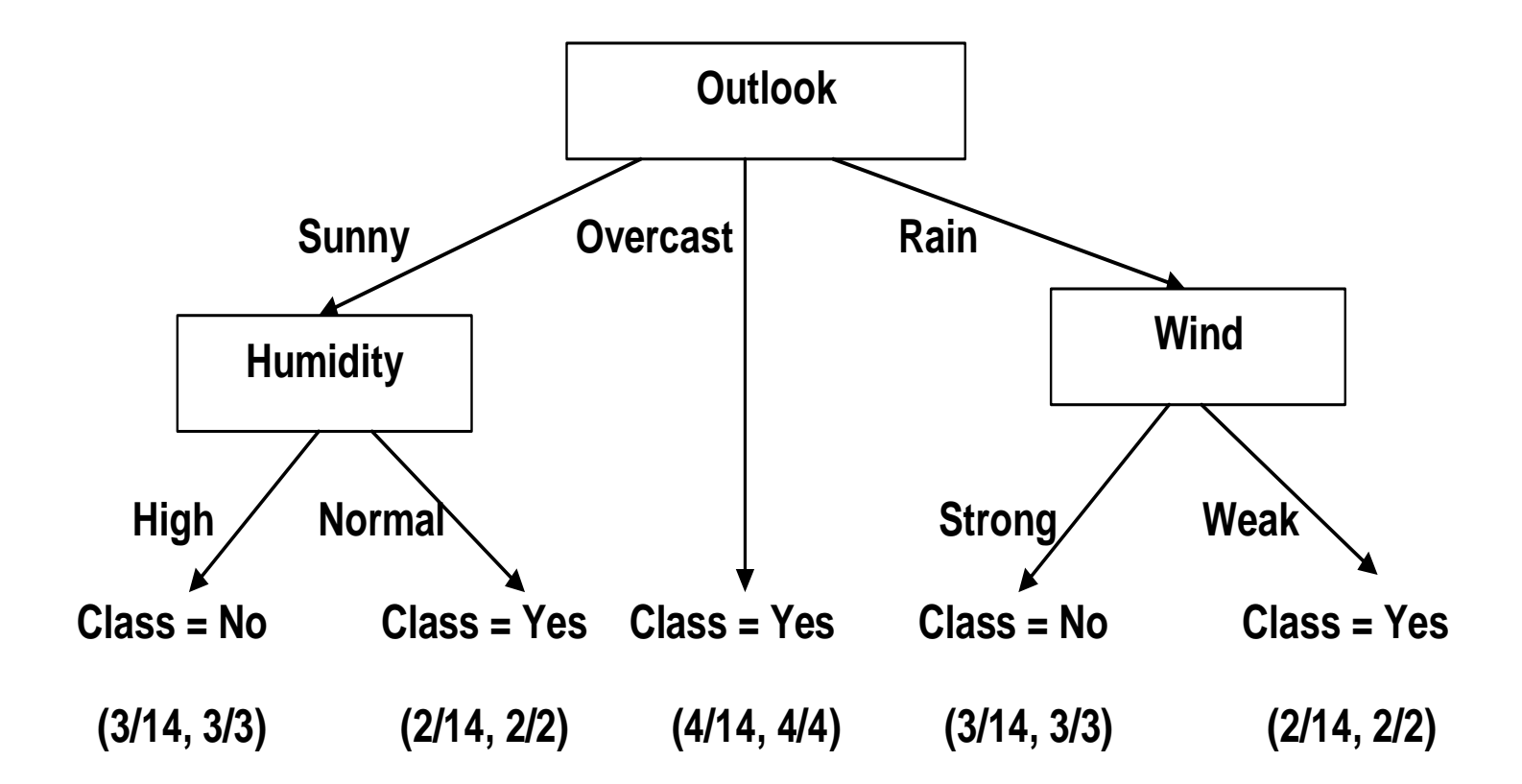

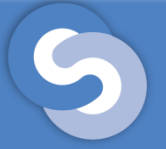

## Decision Trees – ID3

- ID3 stands for Iterative Dichotomiser 3 and is a greedy algorithm for building decision trees introduced by Ross Quinlan in 1986 (see [Quinlan 1986]).
- The algorithm constructs the decision tree in a topdown manner choosing at each node the 'best' attribute for branching.

## Decision Trees – ID3

- ID3 steps:
	- 1. First a root attribute is chosen
		- Build a separate branch for each different value of the attribute.
		- The training set is also divided
			- Each branch inheriting the examples matching the attribute value of the branch.
		- An attribute cannot be chosen twice on the same path
		- From the moment an attribute was chosen for a node it will never be tested again for the descendants of that node
	- 2. Process repeats for each descendant until
		- All examples have the same class (in that case the node becomes a leaf labeled with that class)
		- All attributes have been used (the node also become a leaf labeled with the mode value – the majority class).

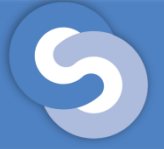

• Given a set of  $k$  classes

$$
C = \{c_1, c_2, \ldots, c_k\}
$$

- Let us consider a labeled dataset  $D = \{(x_1, c_{1i}), (x_2, c_{2i}), ..., (y_n, c_{ni})\}$
- Each observation  $x_i$  contains  $m$  attributes  $A = \{A_1, A_2, ..., A_m\}$
- If the attributes are continuous, then they should be replaced with discrete values

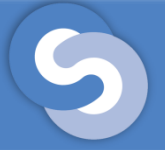

## Decision Trees – ID3

- A decision tree is built top-down from a root node and involves partitioning the data into subsets that contain instances with similar values (homogenous)
- ID3 algorithm uses entropy to calculate the homogeneity of a sample
- If the sample is completely homogeneous the entropy is zero and if the sample is an equally divided it has entropy of one
- The entropy of  $D$  can be computed as:

$$
H(D) = -\sum_{i=1}^{k} p(c_i) \log_2 p(c_i)
$$

- $p(c_i)$  is the probability of class  $c_i$  in the dataset  $D$
- The probability  $p(c_i)$  is determined by counting

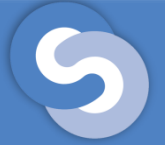

• If attribute  $A_t$  having r distinct values is considered for branching, it will partition D in r disjoint subsets  $D_1, D_2, ..., D_r$ 

$$
D=\bigcup\nolimits_{i=1}^r D_i
$$

• The entropy of the split is given by

$$
H(D|A_t) = \sum_{i=1}^r \frac{|D_i|}{|D|} \cdot H(D_i)
$$

•  $D_i$  $\frac{D_{l1}}{D\vert}$  is the proportion of elements in  $D_{l}$  to the number elements in the dataset  $D$ 

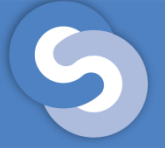

- Because the purity of the datasets is increasing,  $H(D)$  is bigger than  $H(D|A_t)$ .
- The difference between them is called the *information gain*:

 $IG(D, A_t) = H(D) - H(D|A_t)$ 

• The 'best' attribute is determined by the highest gain

## Decision Trees – ID3 – Issues

- Because is a greedy algorithm it leads to a local optimum
- Attributes with many values leads to a higher gain
- For solving this problem the gain may be replaced with the *gain ratio*:

$$
IGR(D, A_t) = \frac{IG(D, A_t)}{-\sum_{i=1}^{r} \frac{|D_i|}{|D|} \cdot \log_2 \frac{|D_i|}{|D|}}
$$

• Sometimes (when only few examples are associated with leaves) the tree overfits the training data and does not work well on test examples

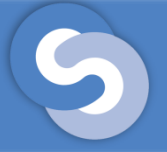

## Decision Trees – ID3

- Some attributes are more costly then others
- Costly attributes
	- It is better that lower-cost attributes to be closer to the root than other attributes.
	- This may be done by weighting the gain by the cost:

$$
WIG(D, A_t) = \frac{(IG(D, A_t))^2}{cost(A_t)}
$$

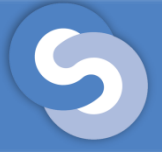

## Decision Trees – ID3

- To avoid overfitting, the tree may be simplified by pruning:
	- Pre-pruning:
		- Growing is stopped before normal end.
		- The leaves are not 100% pure and are labeled with the majority class (the mode value).
	- Post-pruning:
		- After running the algorithm some sub-trees are replaced by leaves.
		- In this case the labels are mode values for the matching training examples.
		- Post-pruning is better because in pre-pruning is hard to estimate when to stop.

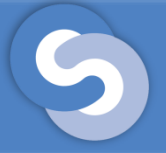

## Decision Trees – C4.5

- C4.5 is the improved version of ID3
- Also developed by Ross Quinlan
- Some characteristics:
	- Numeric (continuous) attributes are allowed
	- Deal sensibly with missing values
	- Post-pruning to deal with for noisy data
- An even improved version is C5.0.

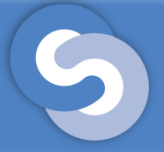

## Decision Trees – C4.5

- The most important improvements from ID3 are:
	- 1. The attributes are chosen based on gain-ratio and not simply gain.
	- 2. Post pruning is performed in order to reduce the tree size.
		- The pruning is made only if it reduces the estimated error.
		- There are two prune methods:
			- Sub-tree replacement: Select a sub-tree and replaces it with a single leaf.
			- Sub-tree raising: selects a subtree and replaces it with a child node one (a sub-tree replaces his parent).

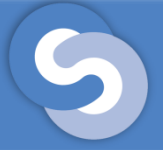

- CART (Classification And Regression Tree) works on the same principles as ID3
- The main difference is in the function used for calculating the homogeneity of a sample (computing the split)
- CART uses the Gini Impurity:

$$
GI(D) = \sum_{i=1}^{k} \frac{p(c_i)}{|D|} \cdot \left(1 - \frac{p(c_i)}{|D|}\right) = 1 - \sum_{i=1}^{k} \left(\frac{p(c_i)}{|D|}\right)^2
$$

• The Gini Impurity for the split is given by the:

$$
GI(D|A_t) = \sum_{i=1}^{r} \frac{|D_i|}{|D|} \cdot GI(D_i)
$$

• Unlike Information Gain where we take the maximum to make the split, in this case we take the minimum

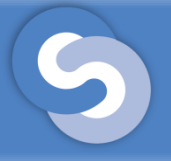

#### **Overview**

- Supervised learning
- How to read a data set
- Classification
- Evaluation Methods for Classification
- Decision Trees
- Summary

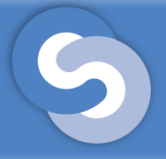

## **Summary**

- This course presented:
	- Classification
	- Evaluation Methods for Classification
		- Accuracy
		- Error Rate
		- Precision
		- Recall
		- Sensitivity
		- F-Score
	- Decision Trees
		- ID3
		- C4.5
		- CART

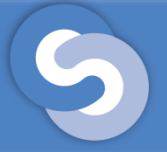

## **References**

- [Sokolova 2009] M. Sokolova and G. Lapalme (2009). A systematic analysis of performance measures for classification tasks, Information Processing & Management, 45(4), 427-437.
- [Quinlan 1986] J.R. Quinlan (1986). Induction of Decision Trees, Machine Learning, 1(1), 81-106